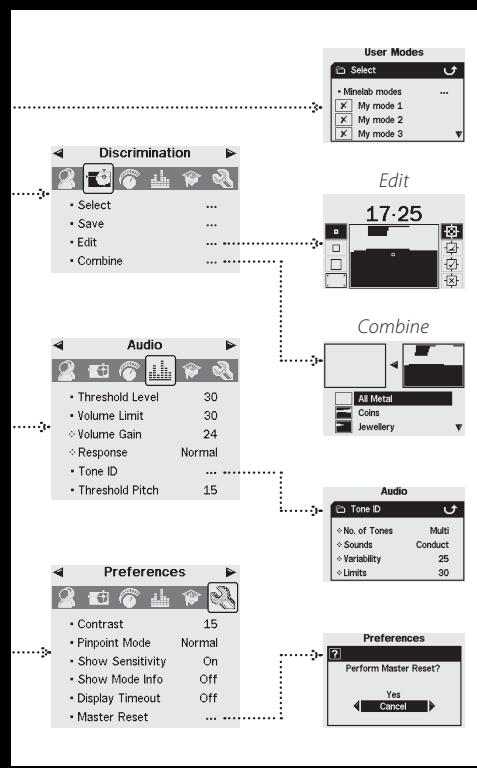

## **Pinpointing the Target**

- **1** Once the approximate target location is known, move the coil to one side of that location and press Pinpoint.
- **2** Sweep the coil slowly over the target location.
- *Note: Keep the coil parallel to the ground while Pinpointing.*
- **3** Taking note of the response, reduce the span of each successive pass of the coil until you are confident of the location of the target. Make a mental note of the position, or mark a line on the soil with your shoe or a digging tool.
- **4** Move to one side so that you can pass the coil over the target at right angles to your initial direction.
- **5** Repeating the above steps in the new direction will give an exact location to dig.

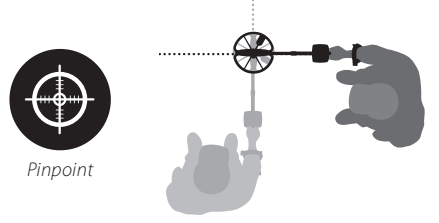

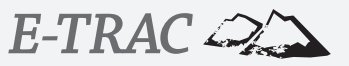

## Field Guide

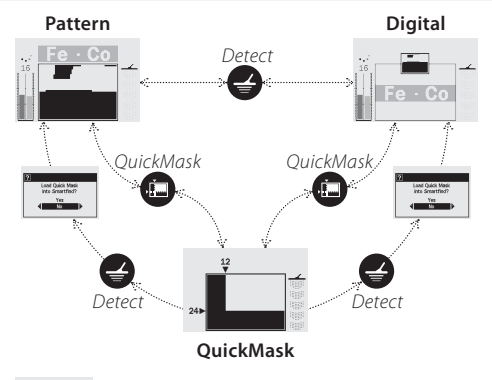

**ANS** 

Land Quick Mask<br>Into Smartfied?  $\frac{2\pi}{\sqrt{3}}$ 

– This dialogue box will appear, allowing you to confirm whether or not you wish to load the QuickMask Discrimination Pattern into either the Pattern or Digital Screen.

## **Minelab Modes**

Mode 1 – Coins Mode 3 – Beach Mode 2 – High Trash Mode 4 – Relics

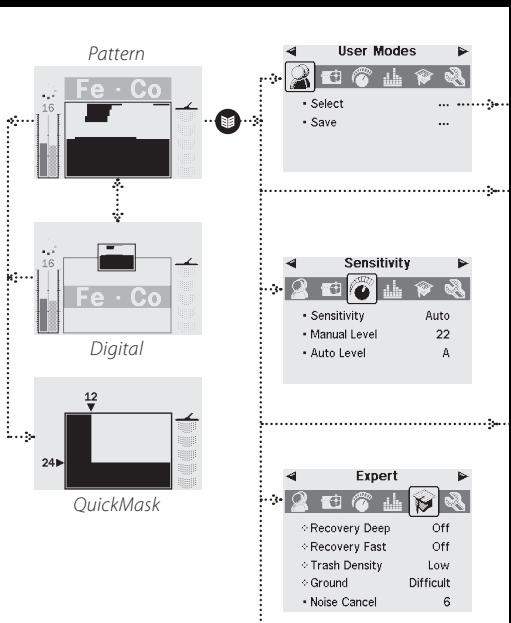

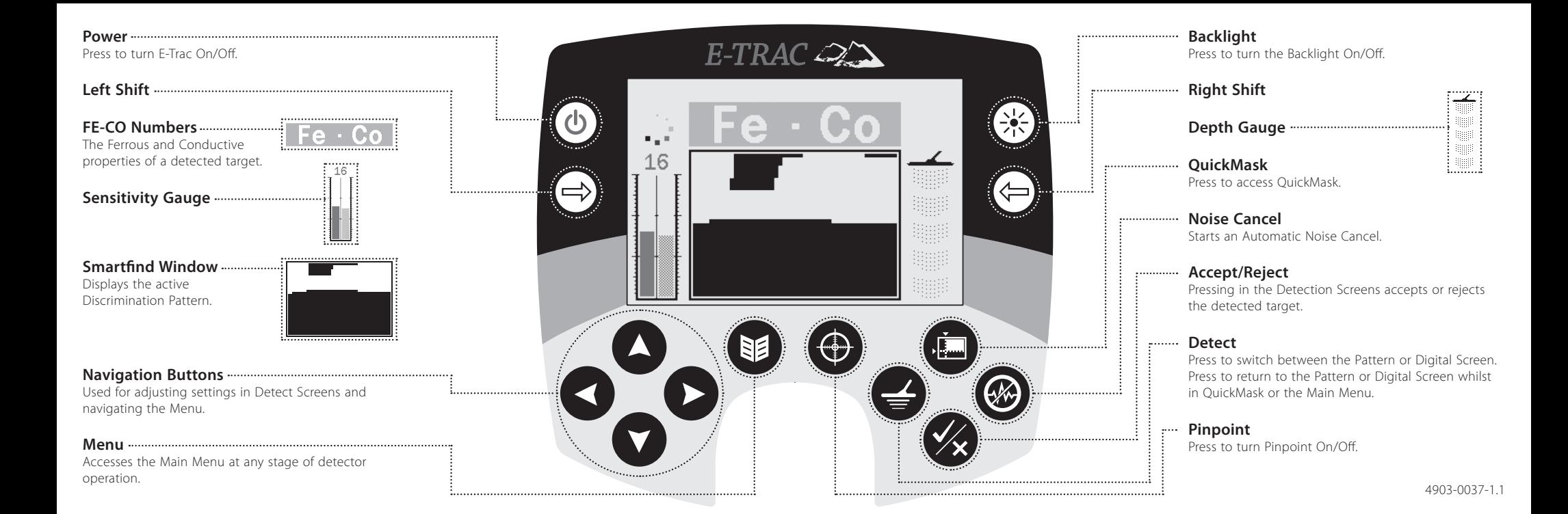